BitGet官方网站下载

Andriod 系统安装教程

1、登录官网,点击 "Android" 安装包,下载完成后按照系统引导安装即可。

2、当您在安装或使用过程中遇到任何问题,请点击 "帮助" 联系客服。

iOS系统安装教程

1、准备一个非限制国家或地区 (美国、中国香港等)的 Apple ID, 在 App Store 切换 Apple ID。

2、打开 App Store

应用,点击右上角的头像,退出登录,使用美国或香港地区的 Apple ID 登录。(如果提示"无法登录",可能是您近期切换账号过于频繁。您可以更换 ID 或者几小时后重试。如果 ID 被锁定,则需要进行验证或更换 ID 后再试。)

 3、登录成功后,会自动跳转至 ID 对应地区的 App Store。在 App Store 中搜索"Bitget",点击"GET"即可开始安装。

4、回到桌面即可看到 Bitget App 已安装成功。

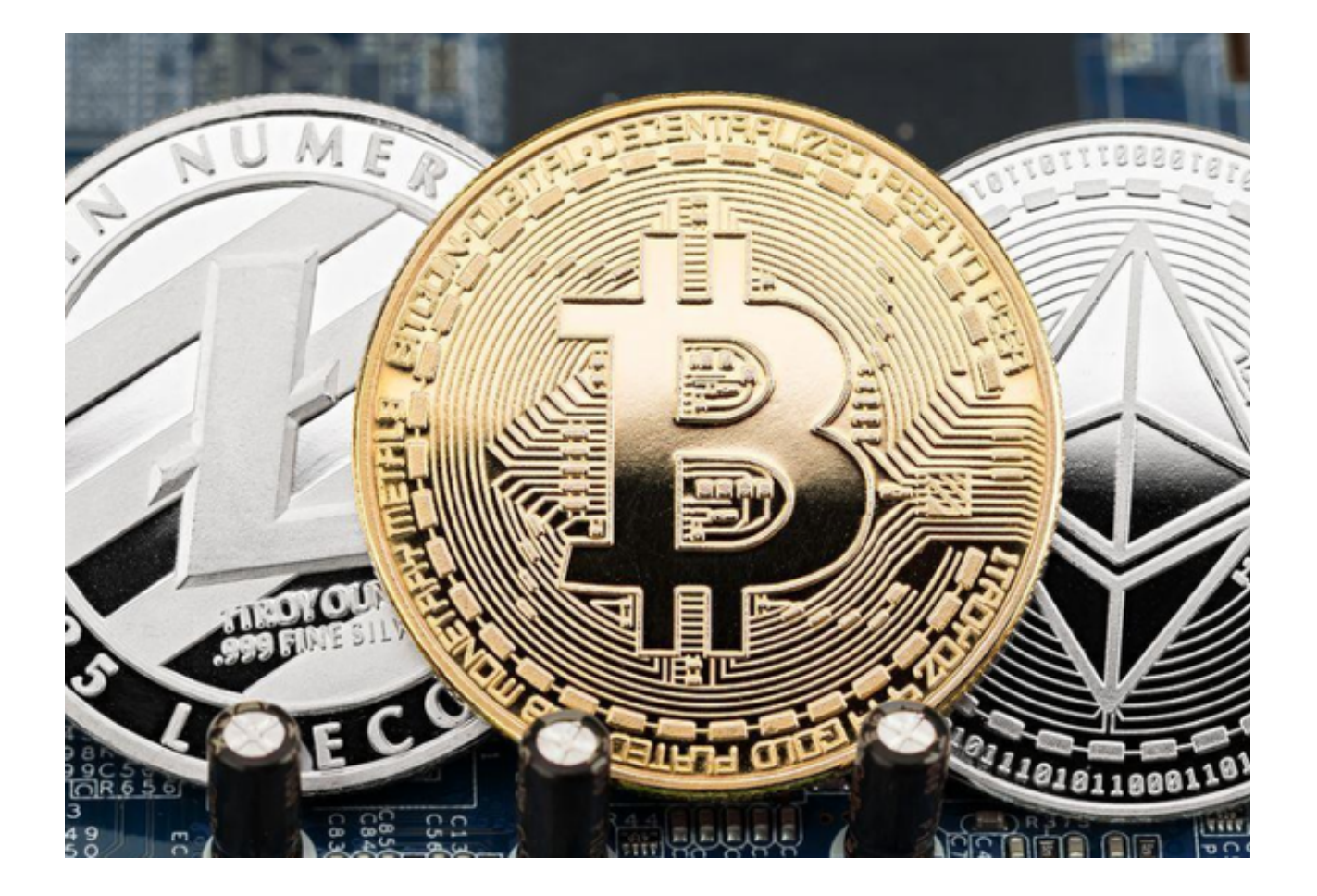

## BitGet交易所介绍

Bitget是诞生于新加坡的加密货币交易所和数字资产交易平台,成立于2018年。 在创立之初,就打造以用户为中心的产品,只为让每个人都可以公平地融入区块链 驱动的未来。

 通过多年的发展,Bitget成为全球领先的加密资产跟单交易平台,服务范围辐射了 全球100多个国家或地区,有超过800万人都在使用Bitget交易所。

 随着时间的推移Bitget的发展也愈发完善,在2022年陆续新增理财、半价买币、 投票上币、合约策略交易以及为\$BGB增加更多赋能,是适合各面向投资人使用的 一站式加密货币交易所。

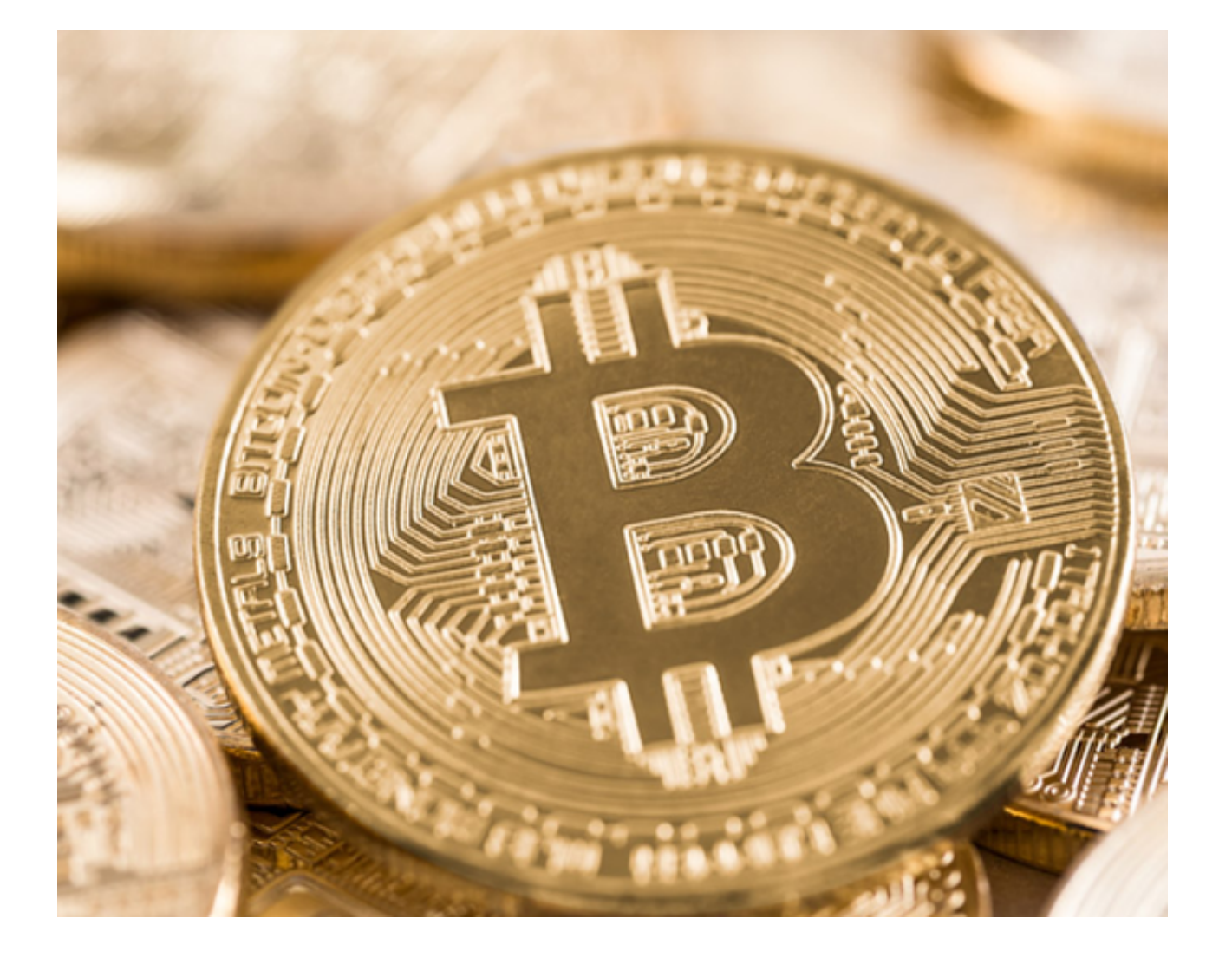

BitGet交易所资产安全

先前谣传Bitget是诈骗, 闹得沸沸扬扬。但经过查证以及向官方人员确认之后, 证 实所谓的诈骗,是有诈骗人士架设假的Bitget网页实施诈骗诱导不知者入金,最后 无法出金血本无归,因此正确的网址与渠道便相当重要。

 Bitget附有官方验证渠道提供用户查询,在你不确认所造访的网站是否为正确的网 址之前,可以先将网址丢到这上面查看看是否是诈骗。

Bitget为了缓解投资人的安全疑虑,在2022/8/3宣布成立「投资者保护基金」 用以保护投资者资产安全。初始为2亿美元,后又追加了3亿,达到5亿美元。目的 在于安抚大家可以放心投资!

目前投资者保护基金约有6500颗BTC与2亿颗美元稳定币(USDT/USDC),这些 资产都为Bitget自行筹备不仰赖第三方保险。

## bitget

BitGet官方网站下载方法已经分享给大家了,大家快去按照步骤下载吧!